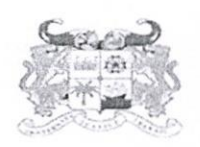

MINISTÈRE<br>DE L'ENSEIGNEMENT SUPÉRIEUR ET DE LA RECHERCHE SCIENTIFIQUE

RÉPUBLIQUE DU BÉNIN

BP: 123 Parakou Tél.: +229 23 61 07 12 Fax: +229 23 61 07 12 univparakou@gmail.com

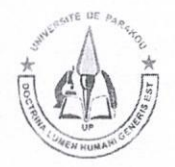

## **UNIVERSITE DE PARAKOU**

## LISTE DES BACHELIERS RETENUS A TITRE ENTIEREMENT **PAYANT A L'IFSIO (ESSFE)**

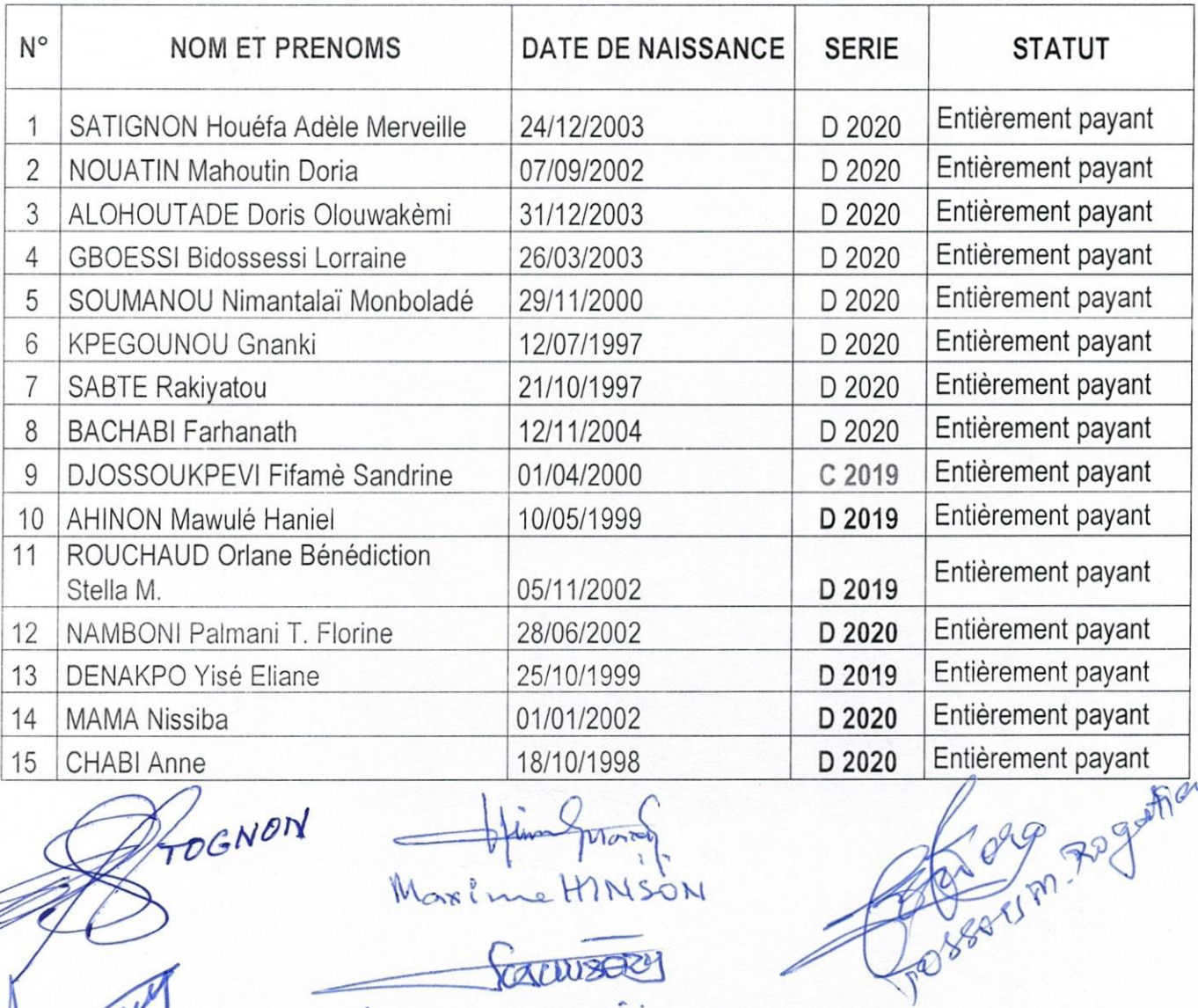

TOGNON

Maxime HINSON

CALWSON

AGAHI

OIRFI

ue 0.0. GANDONER

TANCoas

HOUNKPATIN SHR

CHONPOMHOU C

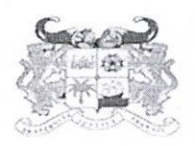

MINISTÈRE DE L'ENSEIGNEMENT SUPÉRIEUR ET DE LA RECHERCHE SCIENTIFIQUE

RÉPUBLIQUE DU BÉNIN

BP: 123 Parakou Tél.: +229 23 61 07 12 Fax: +229 23 61 07 12 univparakou@gmail.com

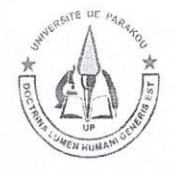

## **UNIVERSITE DE PARAKOU**

## LISTE DES BACHELIERS RETENUS A TITRE ENTIEREMENT **PAYANT A L'IFSIO (ESIIE)**

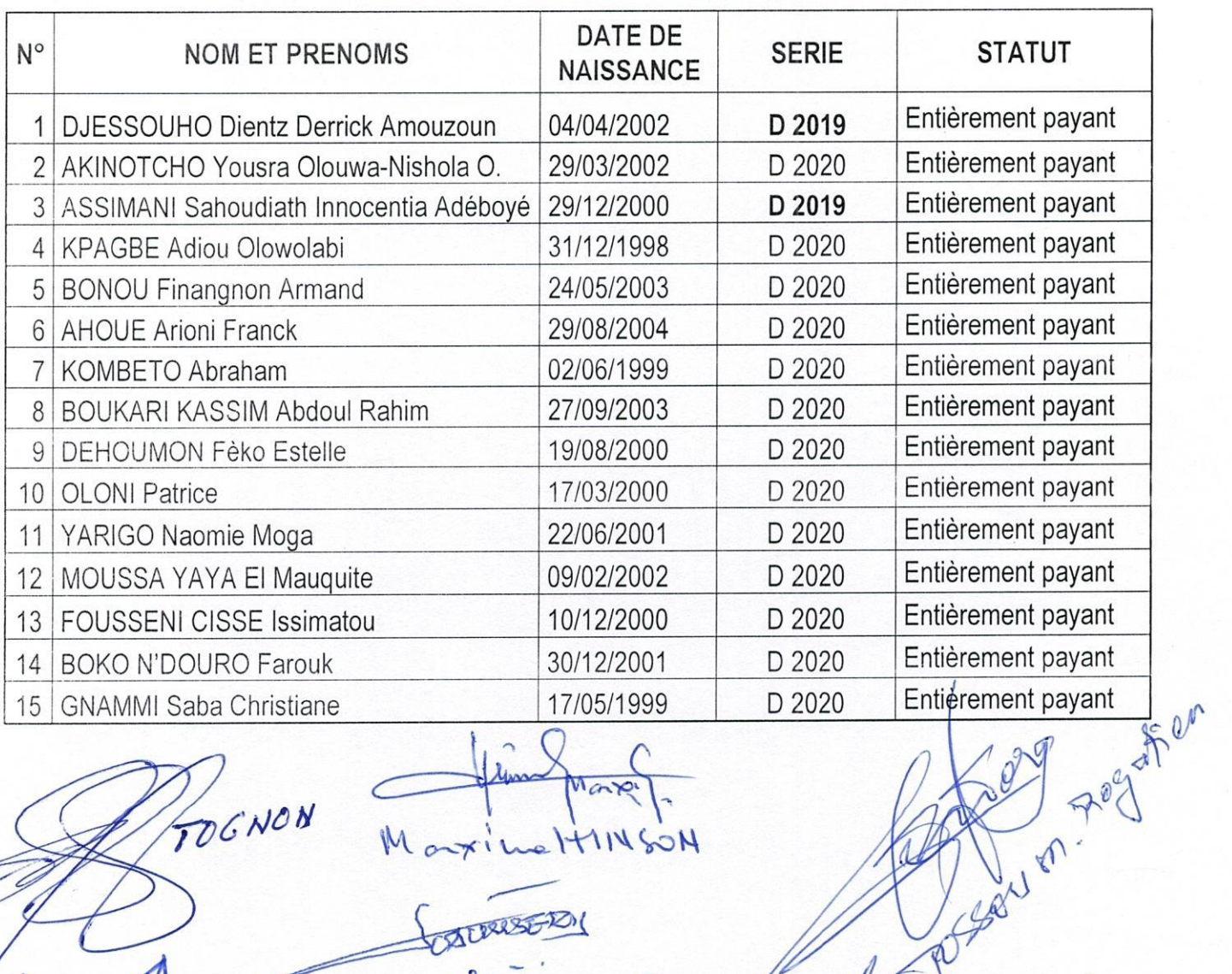

Marp TOGNON Time HINGON

TCHORPENHOVE 12135201

HOUN

**BATHROBESS** 

Sique O. D. GANDONOU

RE

 $K<sub>0</sub>$ 

ABOUL DON